Protocol Registration System (PRS): Accounts and Registration

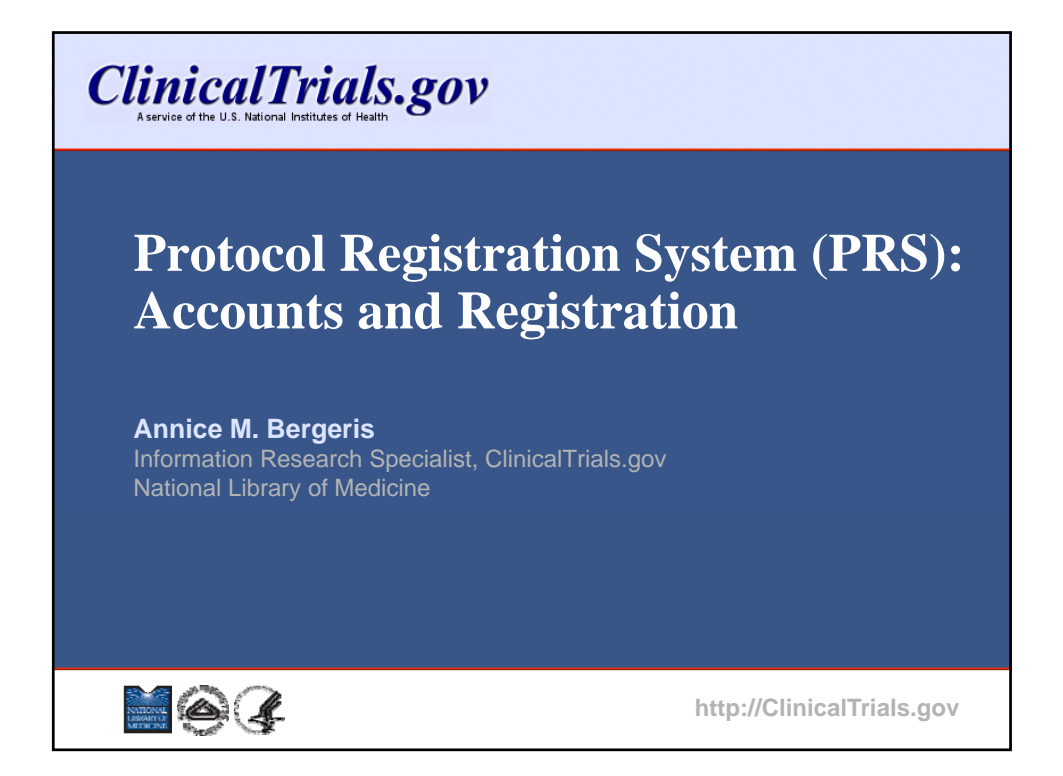

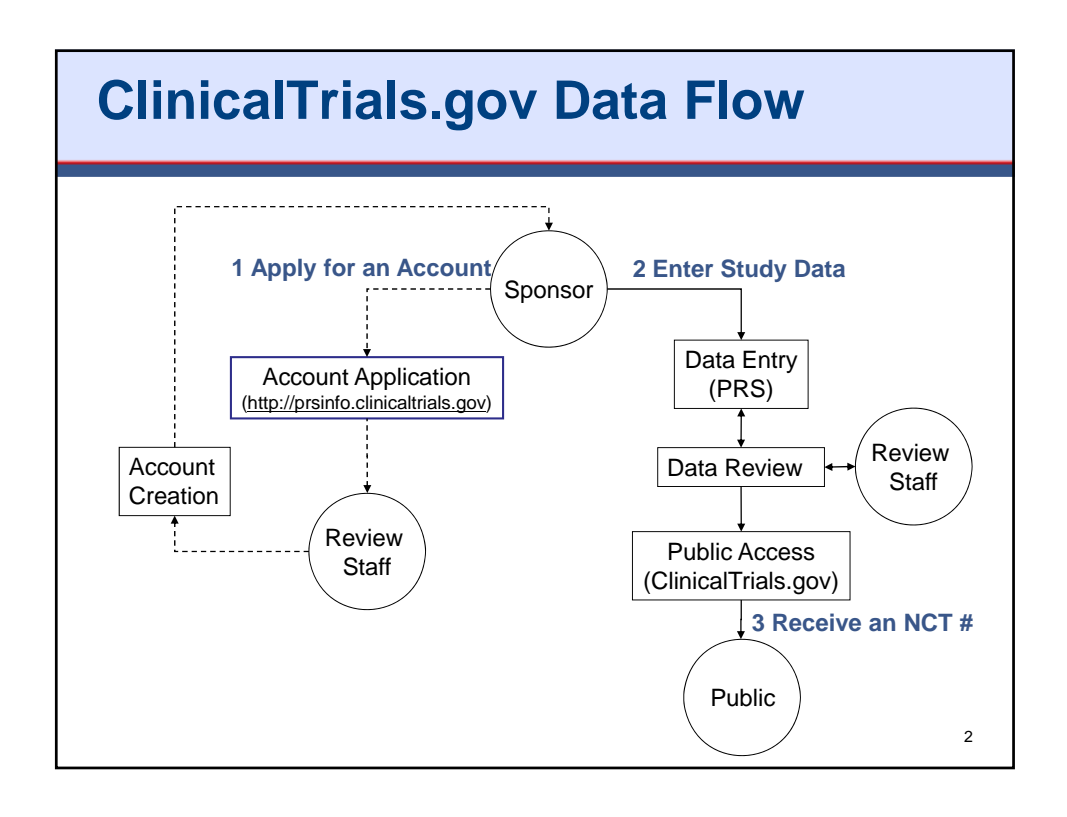

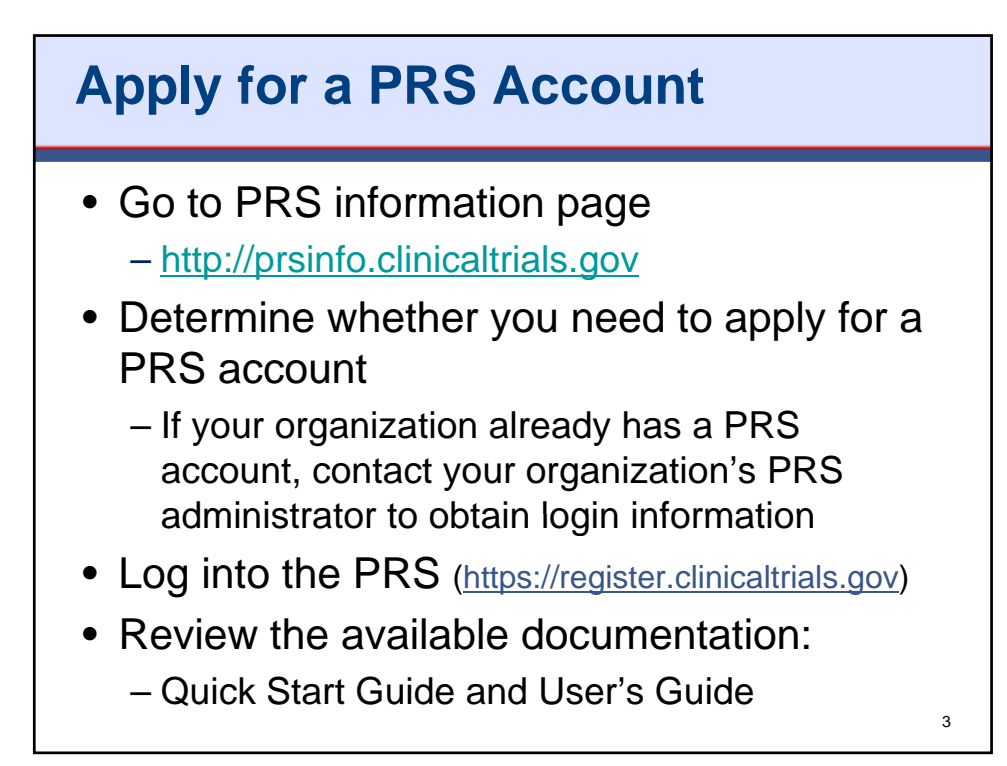

### **PRS User Roles and Responsibilities**

- PRS User
	- Enters study data
	- Ensures that the data are correct
	- Updates records in a timely manner, as needed
- PRS Administrator
	- Reviews data for errors
	- Releases records for posting on ClinicalTrials.gov
	- Oversees the PRS account on behalf of their organization (e.g., creates user accounts)
	- Serves as a point of contact for ClinicalTrials.gov

4

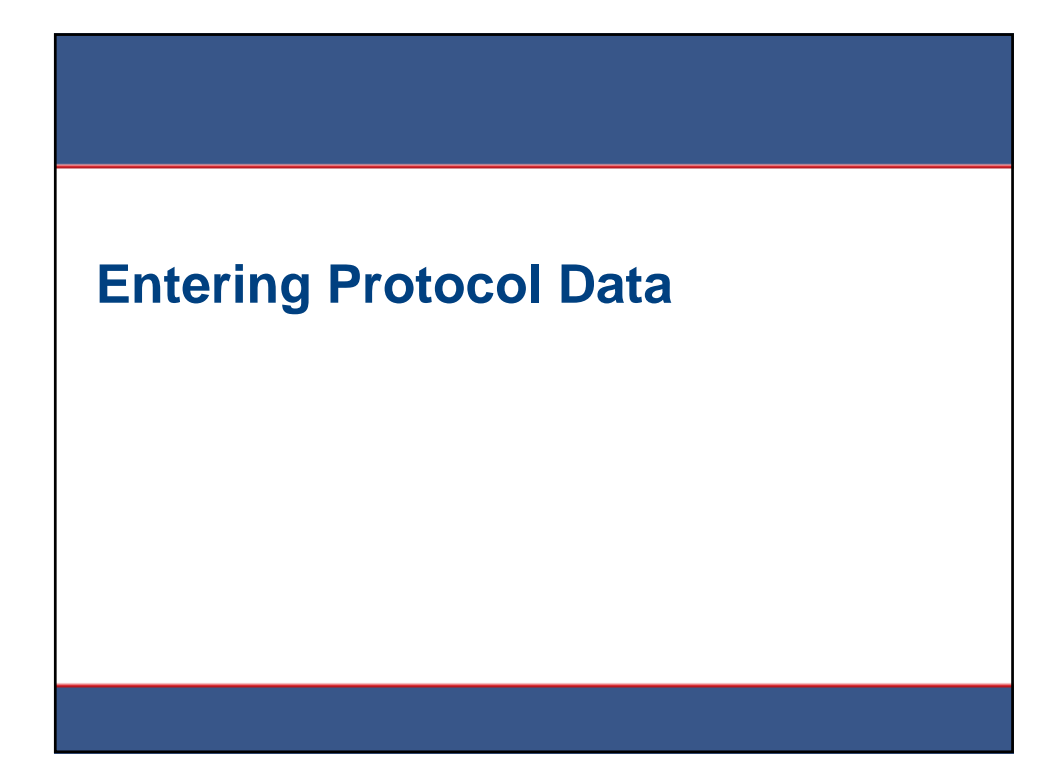

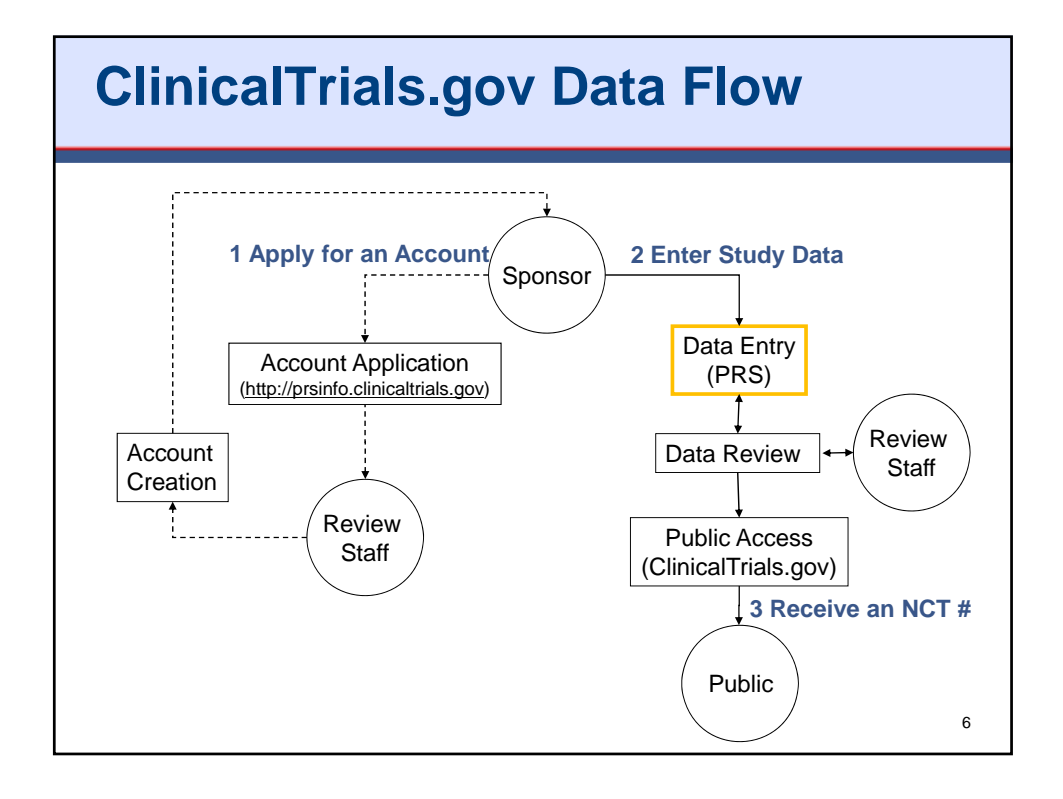

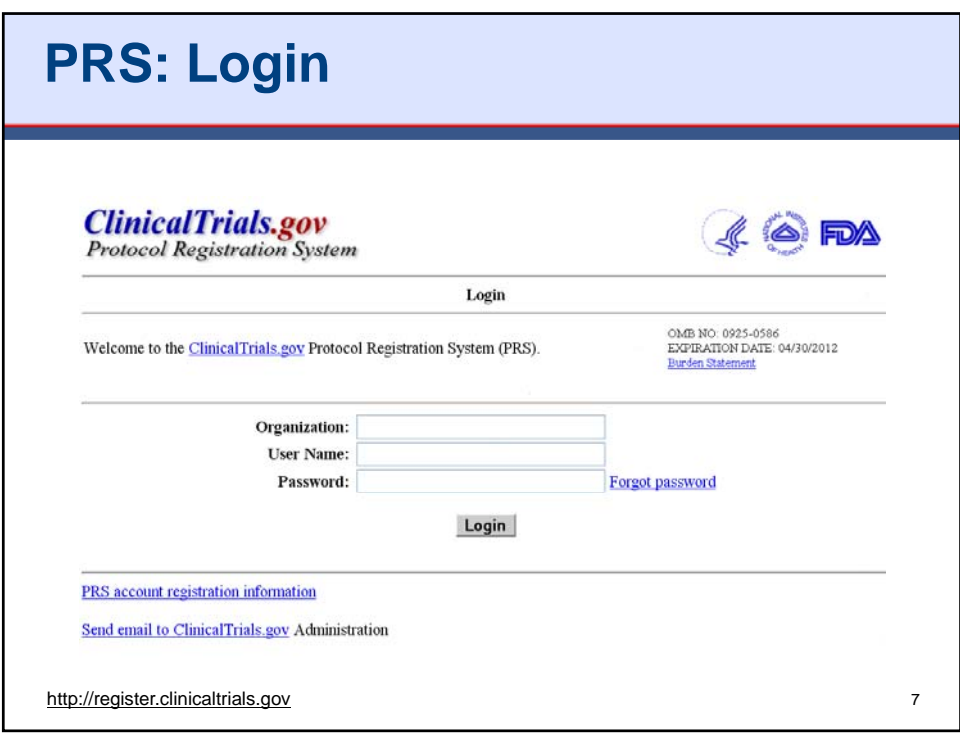

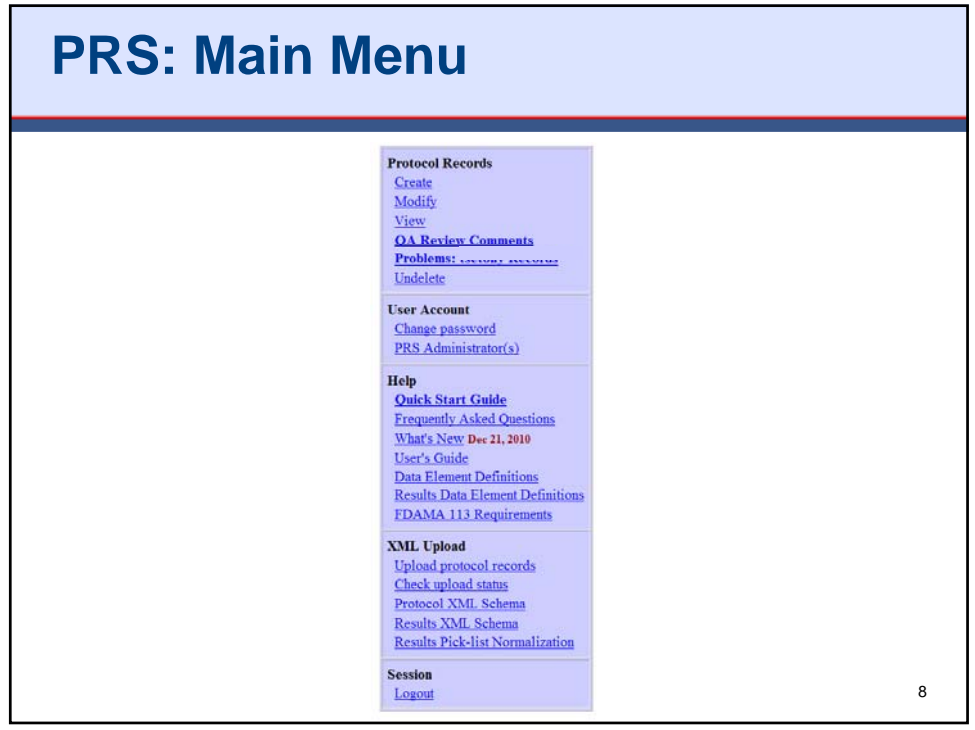

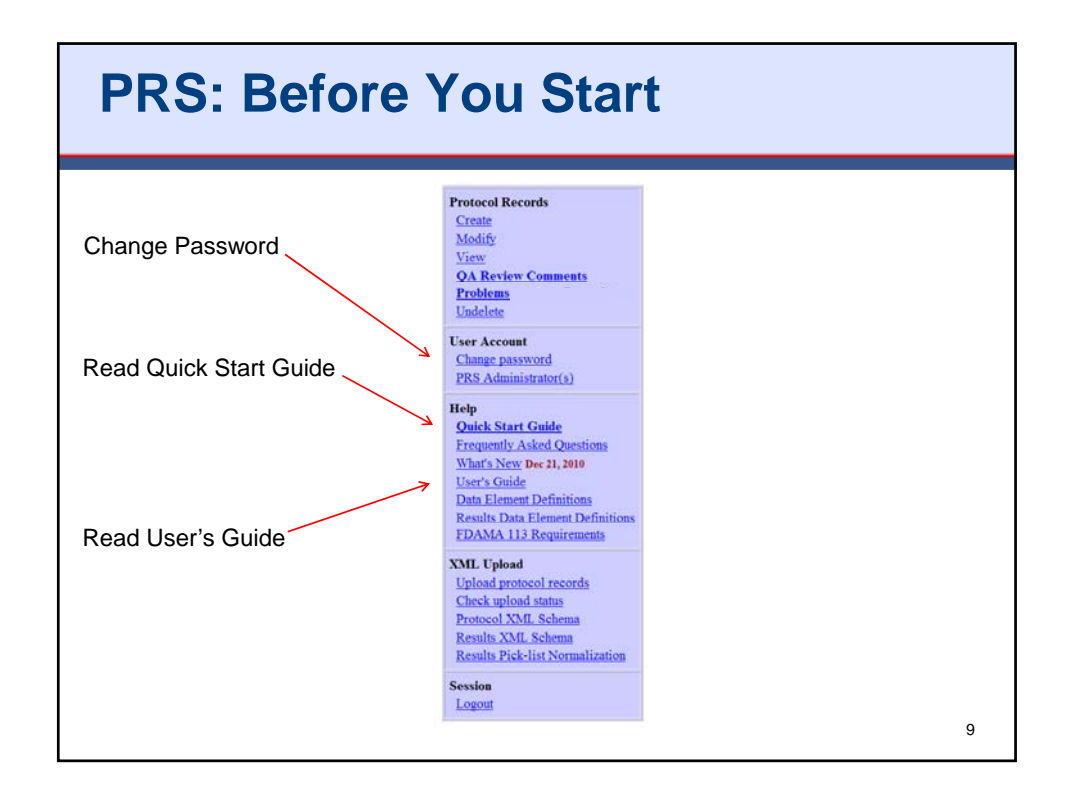

## **Items To Consider Before Registering a Protocol**

- Studies subject to FDAAA must be registered by the Responsible Party (study sponsor or designated principal investigator [PI])
- Each protocol can only be registered once
	- Avoid duplicate registrations (i.e., multiple records for same study)
		- Agree on the sponsor and the responsible party ahead of time
		- Multisite studies are NOT registered by each individual site
		- Multi-collaborator/funder studies need to designate a single entity to register the study
- See the "Protocol Detailed Review Items" document for hints on preparing a registration record

(http://prsinfo.clinicaltrials.gov/fdaaa.html)

10

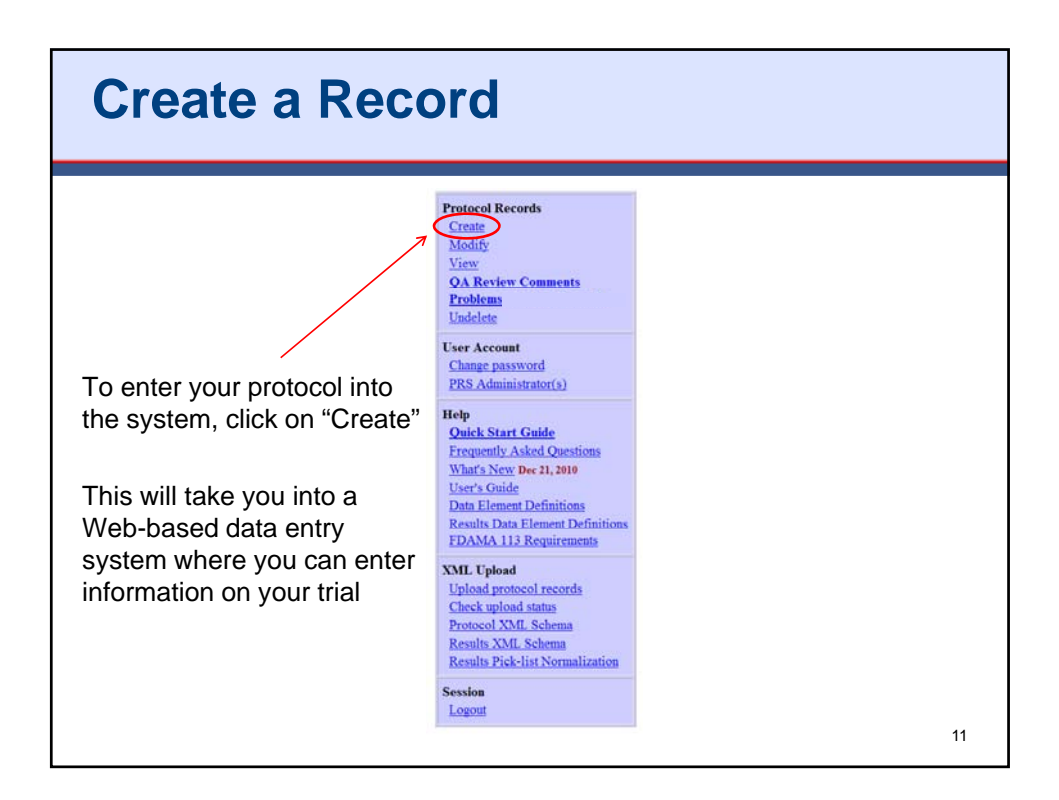

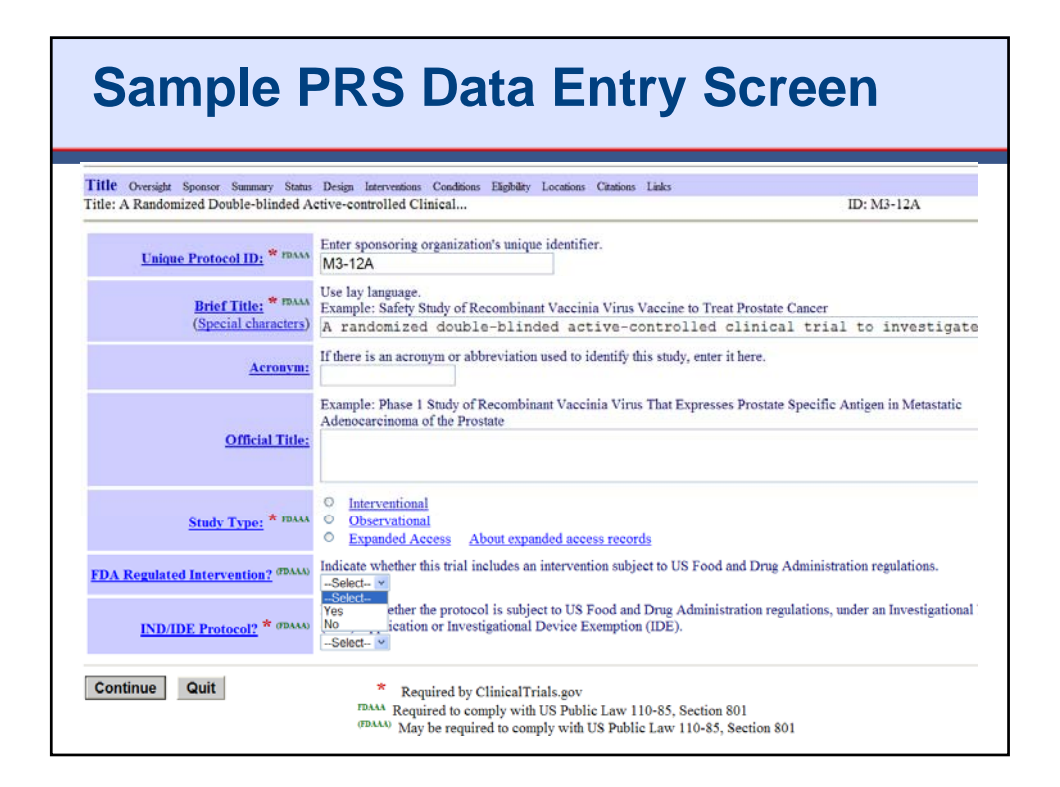

# **Key Registry Data Elements\***

- Protocol Information
	- Title/Protocol ID
	- Brief Summary
	- Study Type and Design
	- **# Participants**
	- Condition
	- Intervention
	- Study Arms/Description
	- Outcome Measures
- **Dates** 
	- Start Date
	- **Completion Date**
- Recruitment Information
	- **Recruitment Status**
- Brief Eligibility Criteria Eligibility
	- **Facility Location(s)**
	- Administrative
		- Sponsor
		- Investigators
		- IND/IDE Information
	- Outcome Human Subjects Review Human Subjects
		- **Expanded Access**

\*Data elements expected to change during conduct of the trial are **highlighted**. <sup>13</sup>

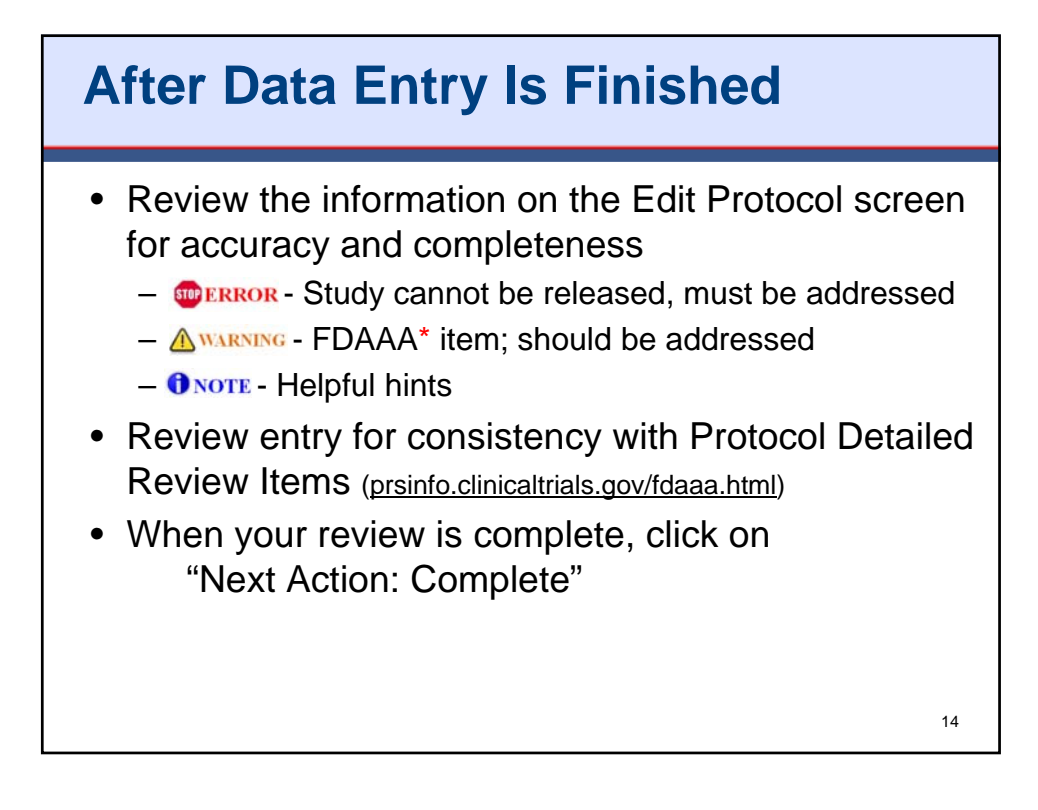

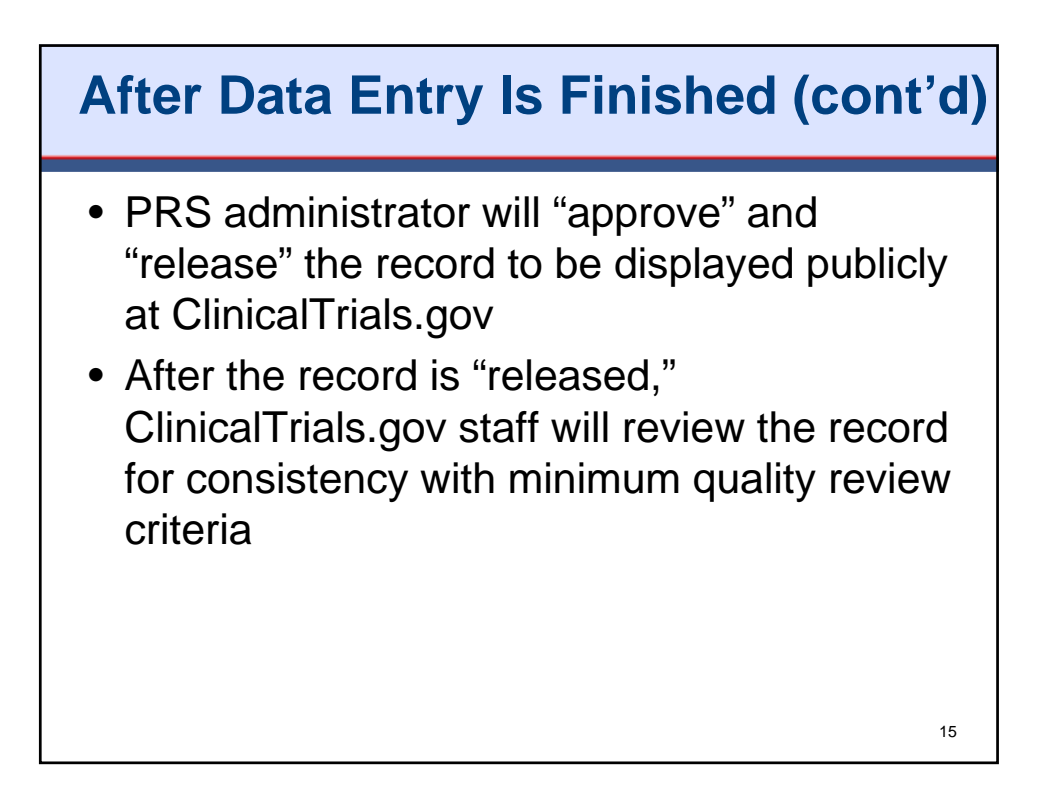

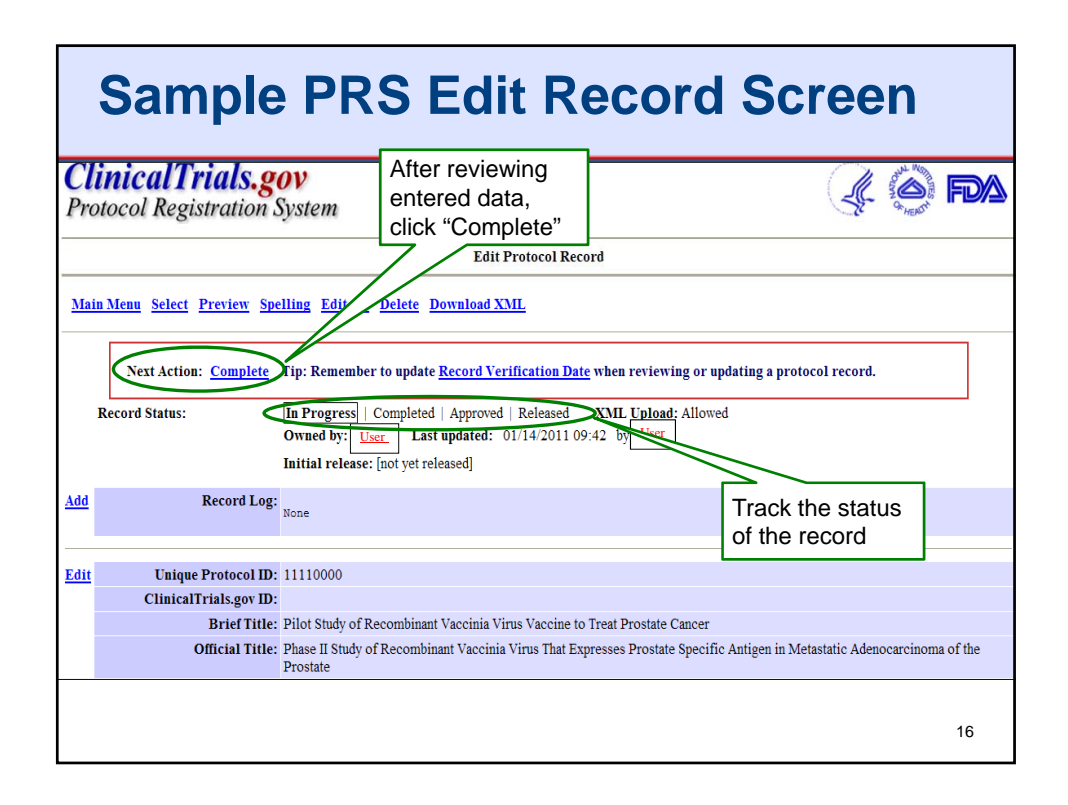

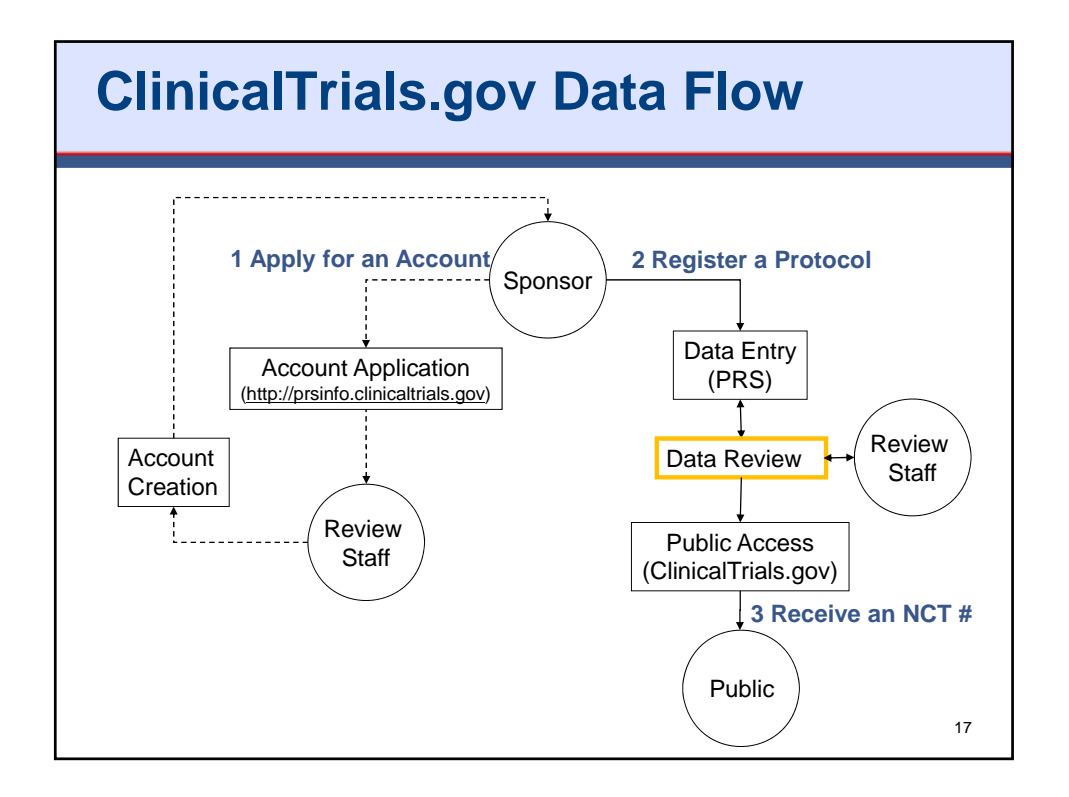

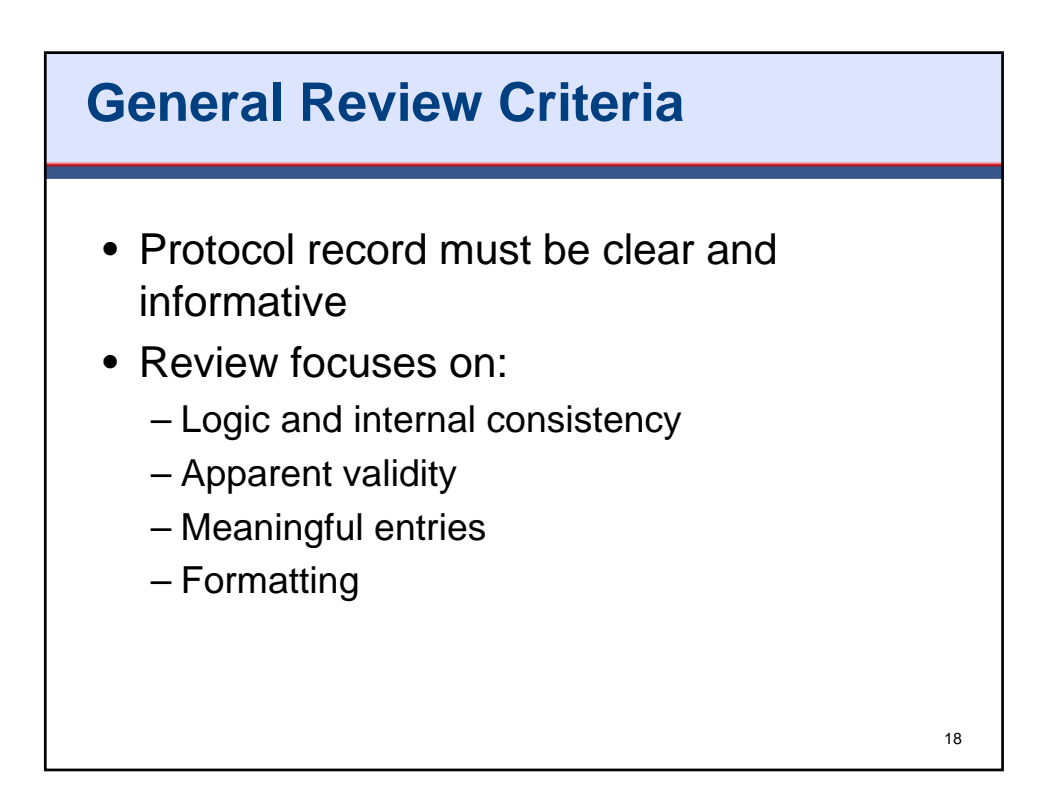

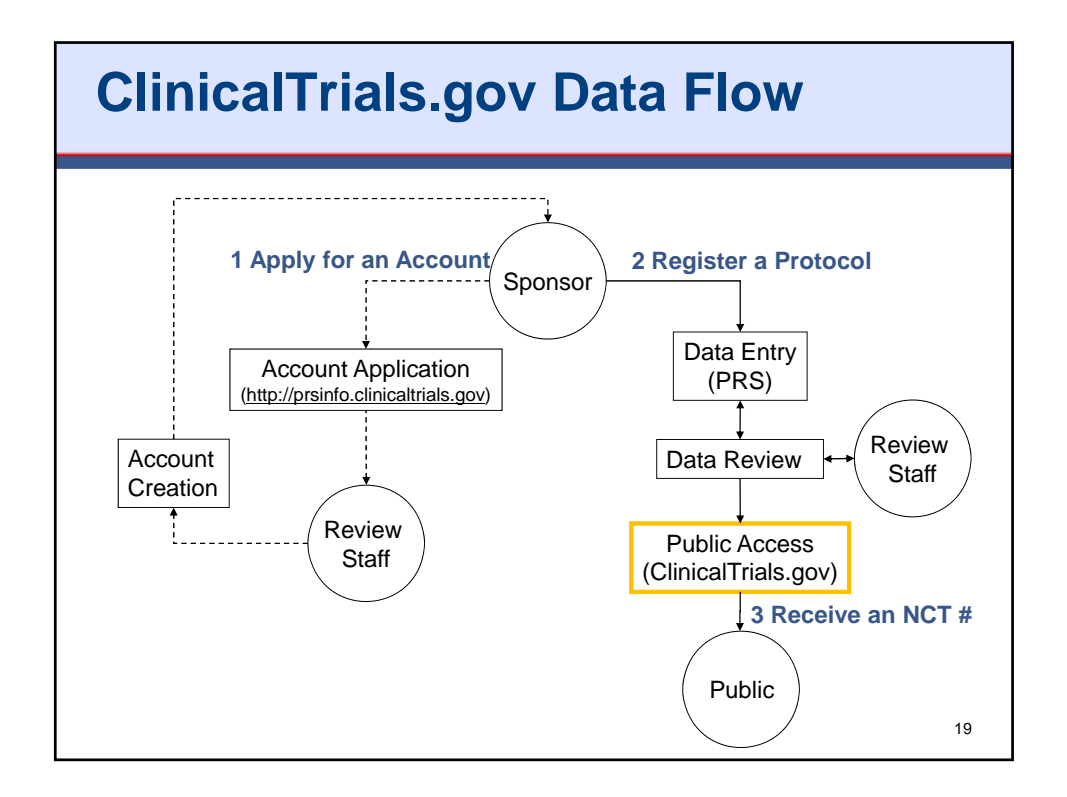

## **Receive a ClinicalTrials.gov Identifier (NCTxxxxxxxx)**

- Records should be available at ClinicalTrials.gov within **2 to 5 business days** of release by the administrator
- Where to find the ClinicalTrials.gov Identifier
	- **Email**: Sent to the "record owner" once QA reviewer has posted it
	- **PRS Account**: Appears in the "ClinicalTrials.gov ID" field
	- **ClinicalTrials.gov**: Search using your Unique Protocol ID; the NCT number is listed at the top
- A study is not registered until it receives a ClinicalTrials.gov Identifier (NCT number)
- Check the public site to ensure that your study is properly registered

 $20$ 

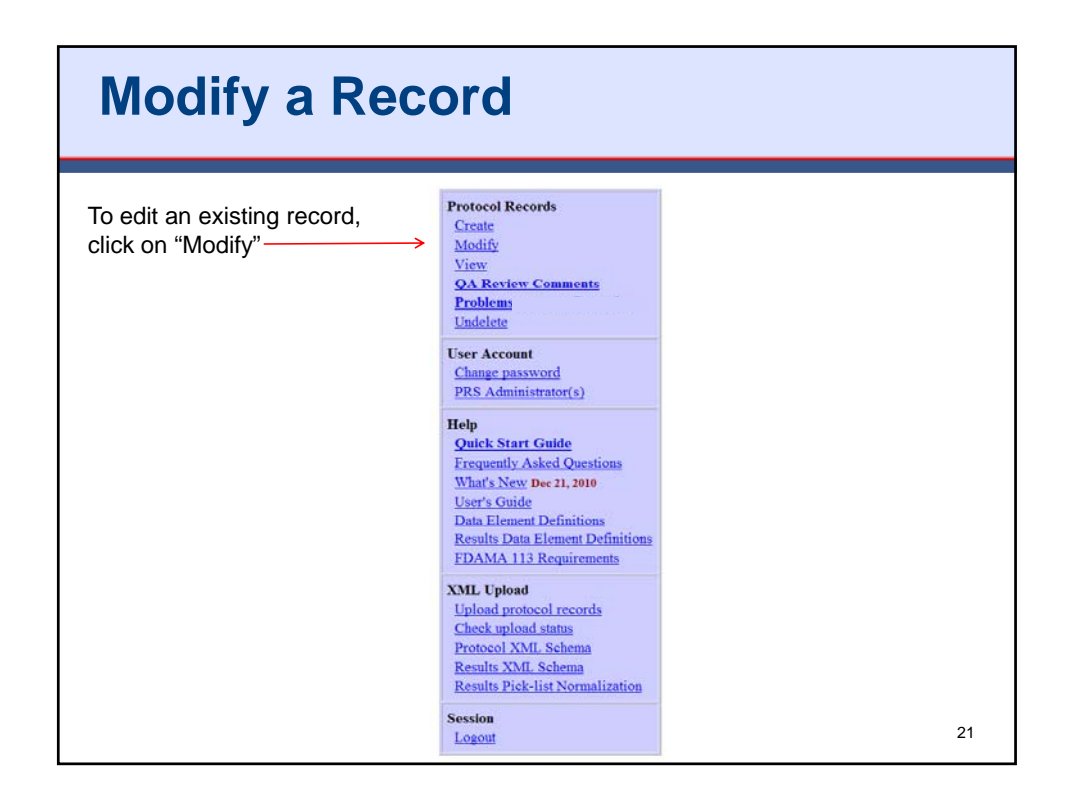

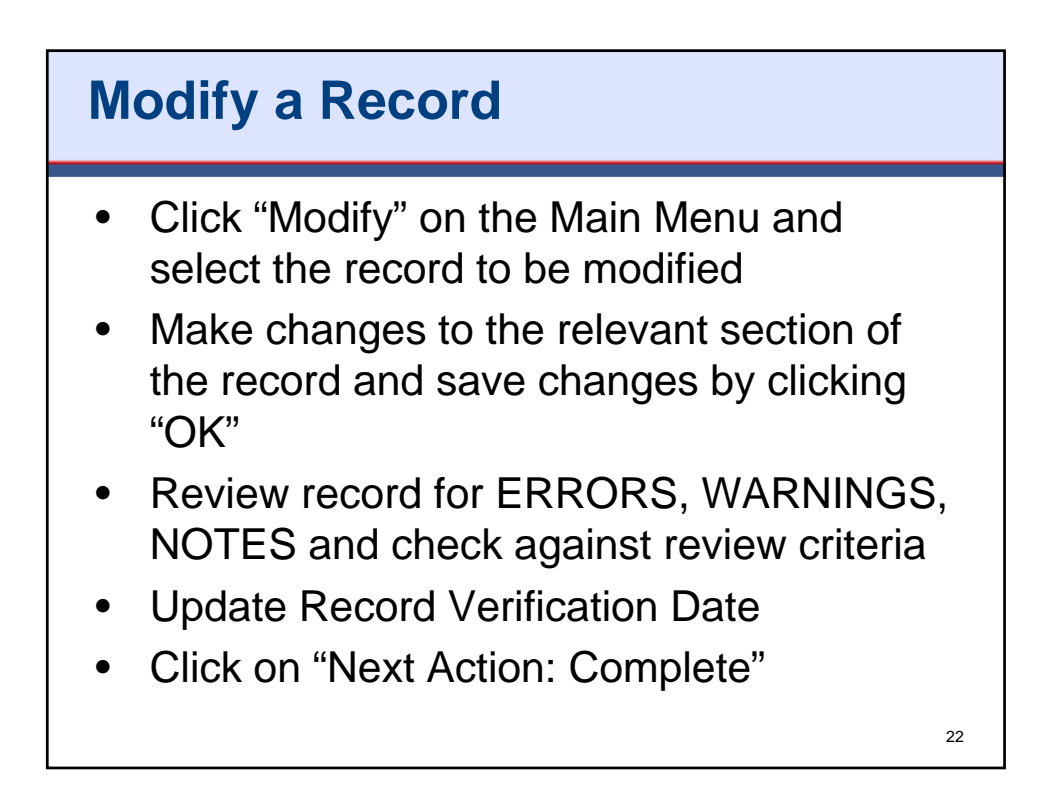

#### Protocol Registration System (PRS): Accounts and Registration

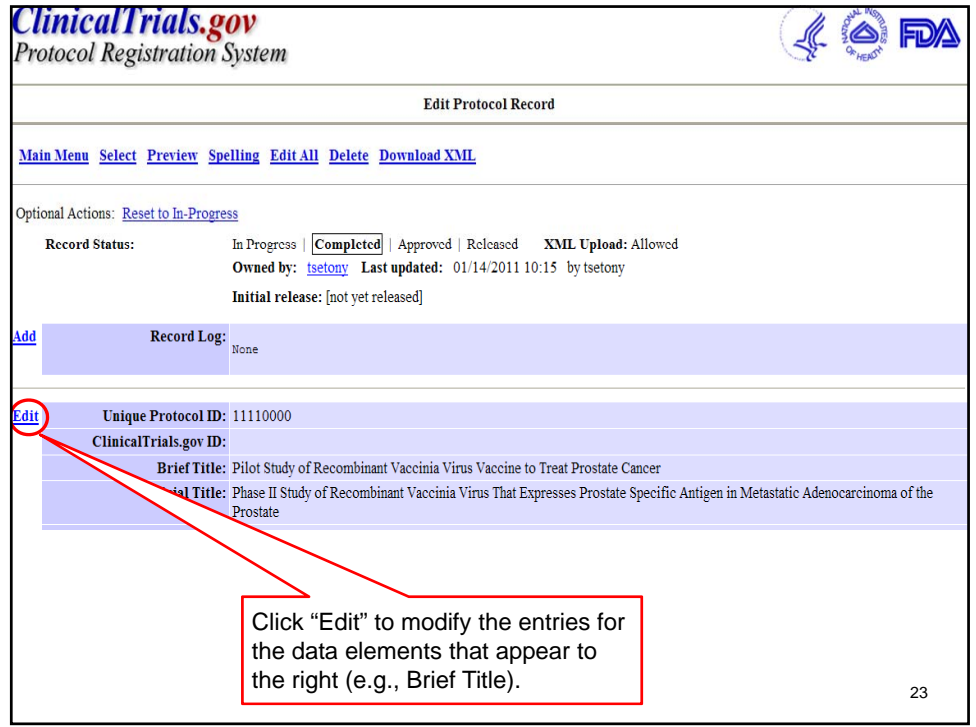

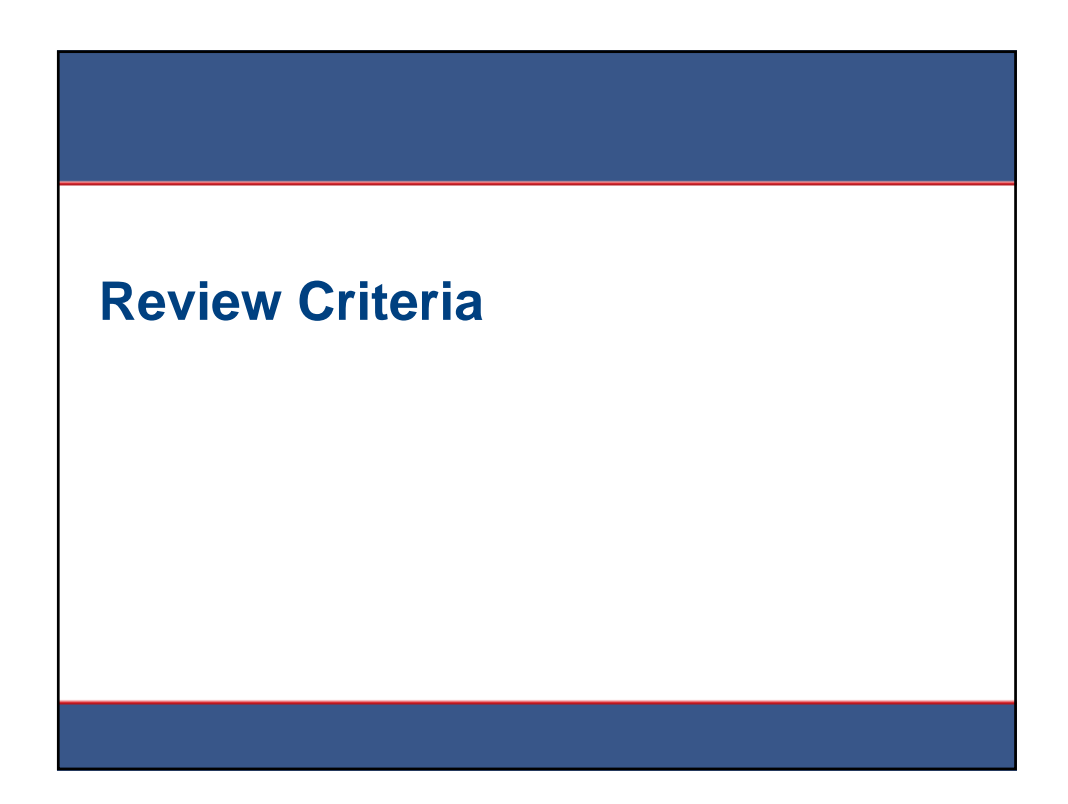

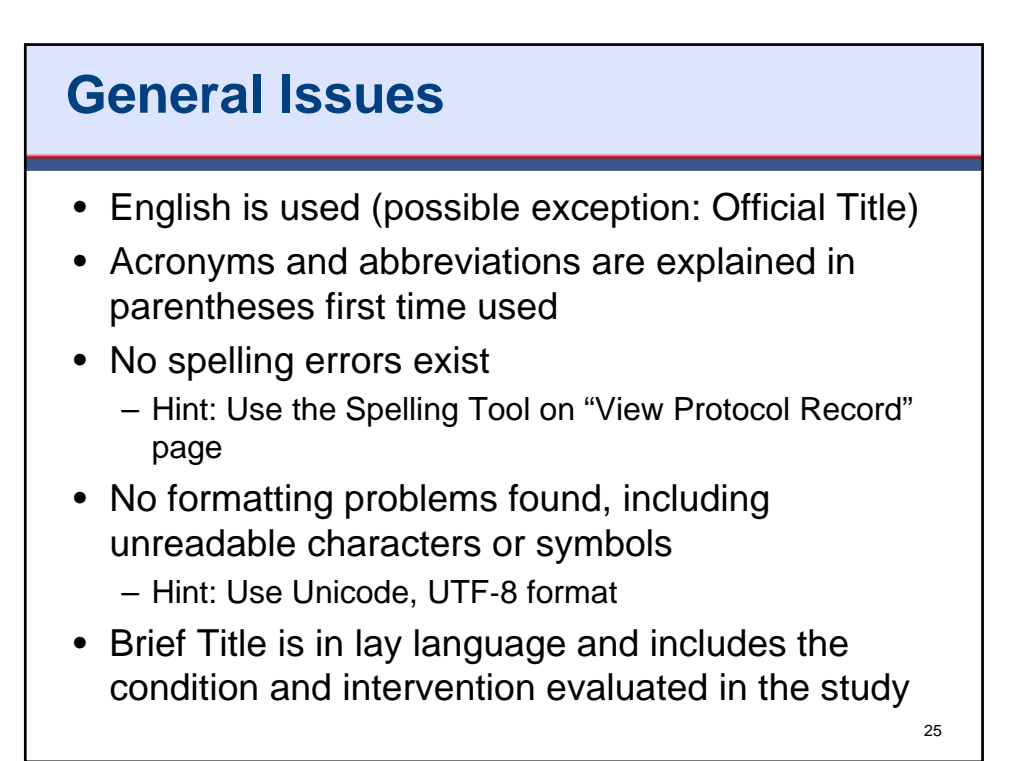

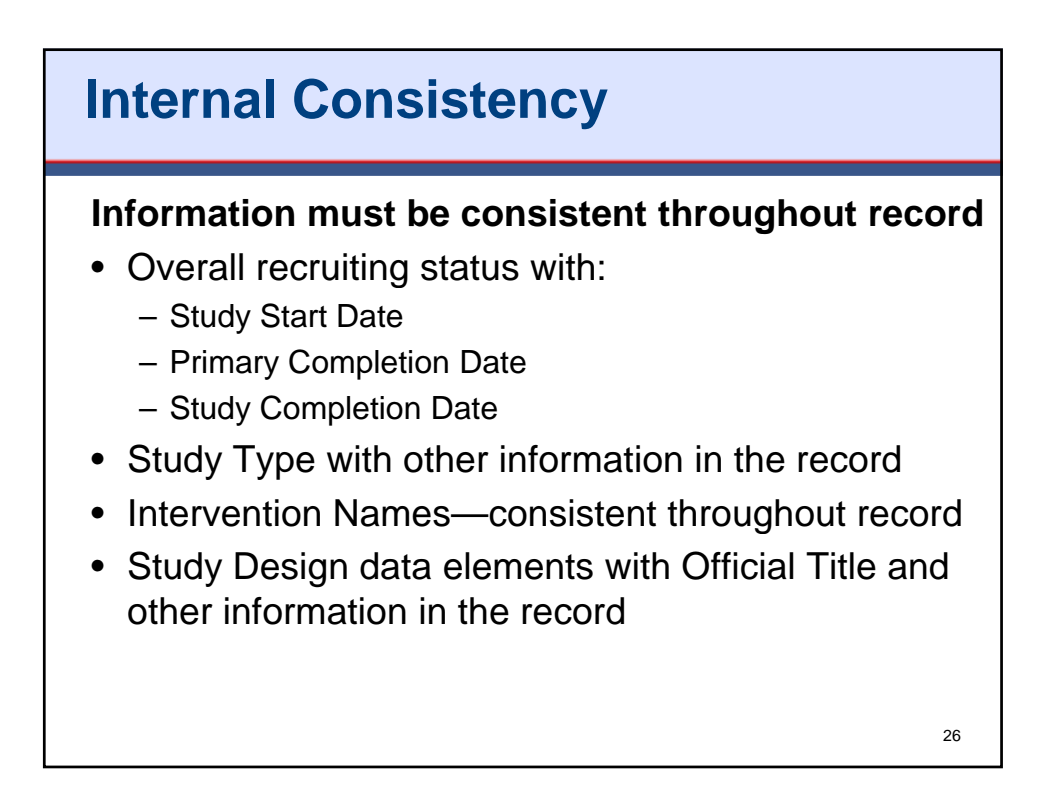

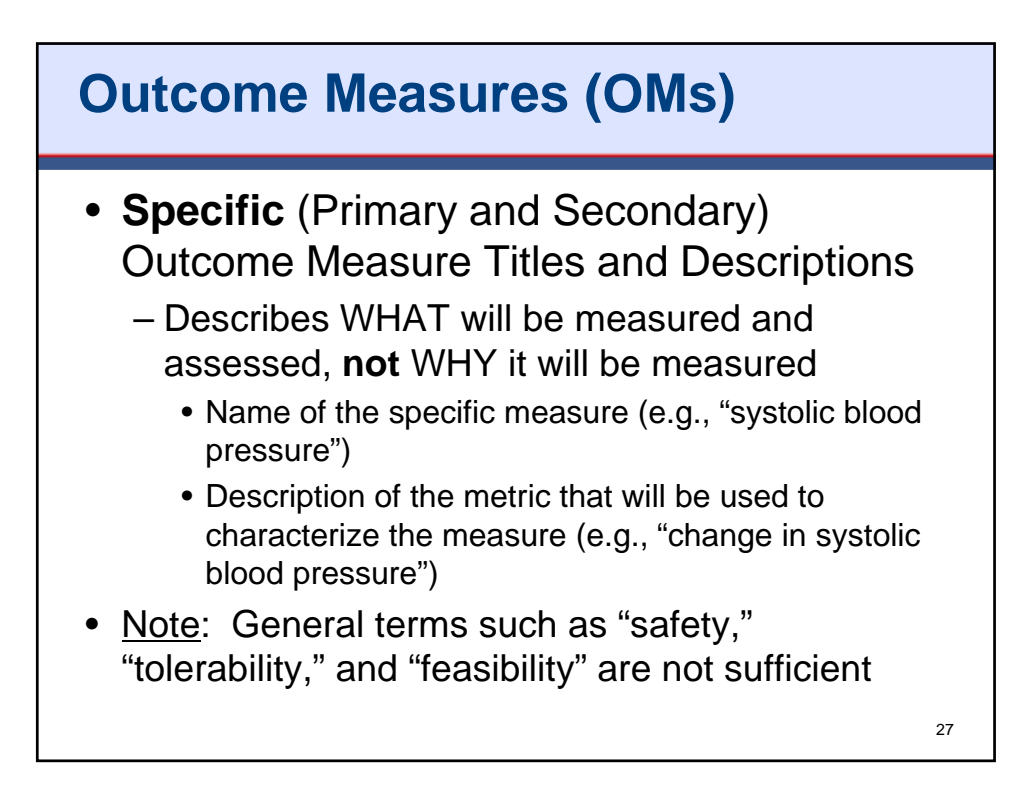

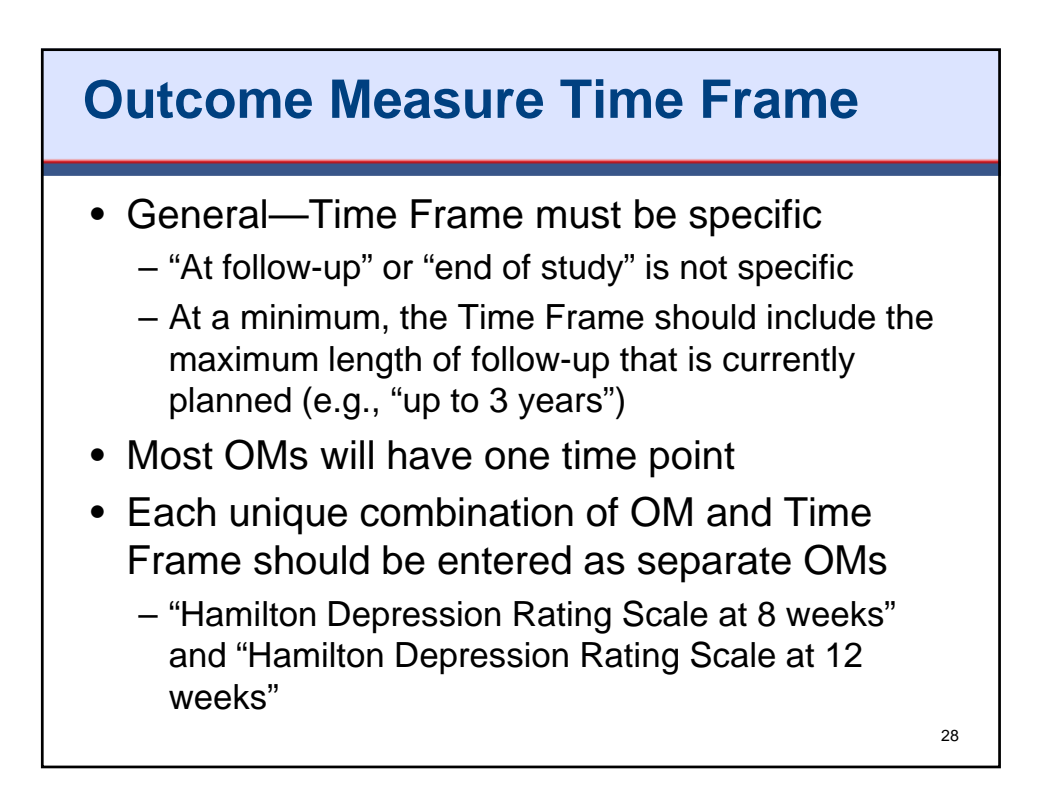

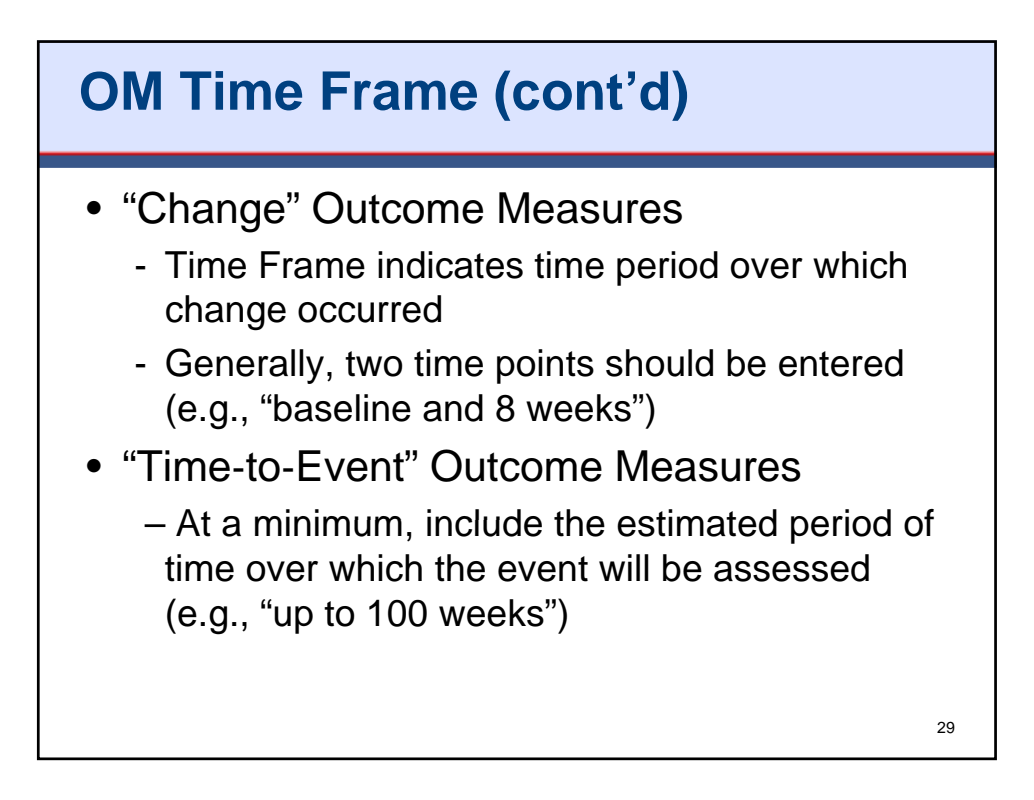

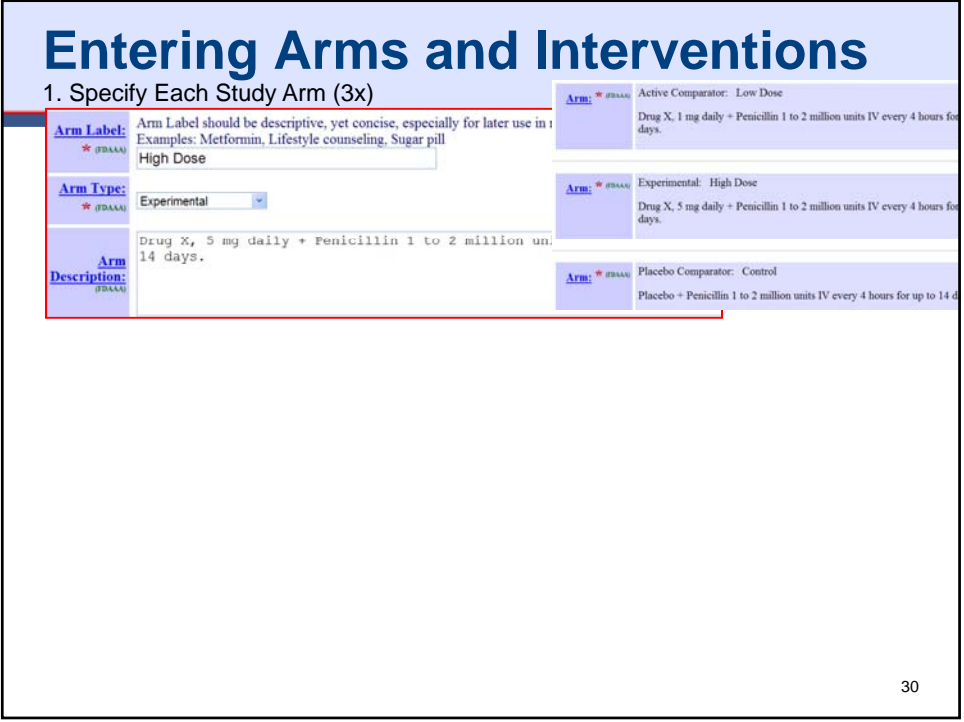

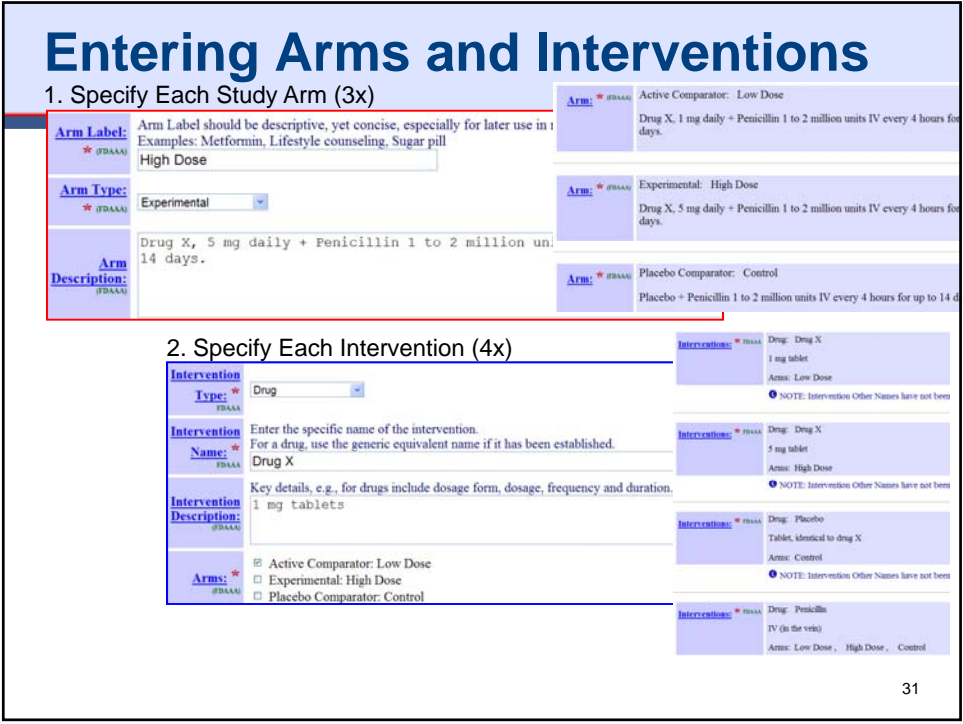

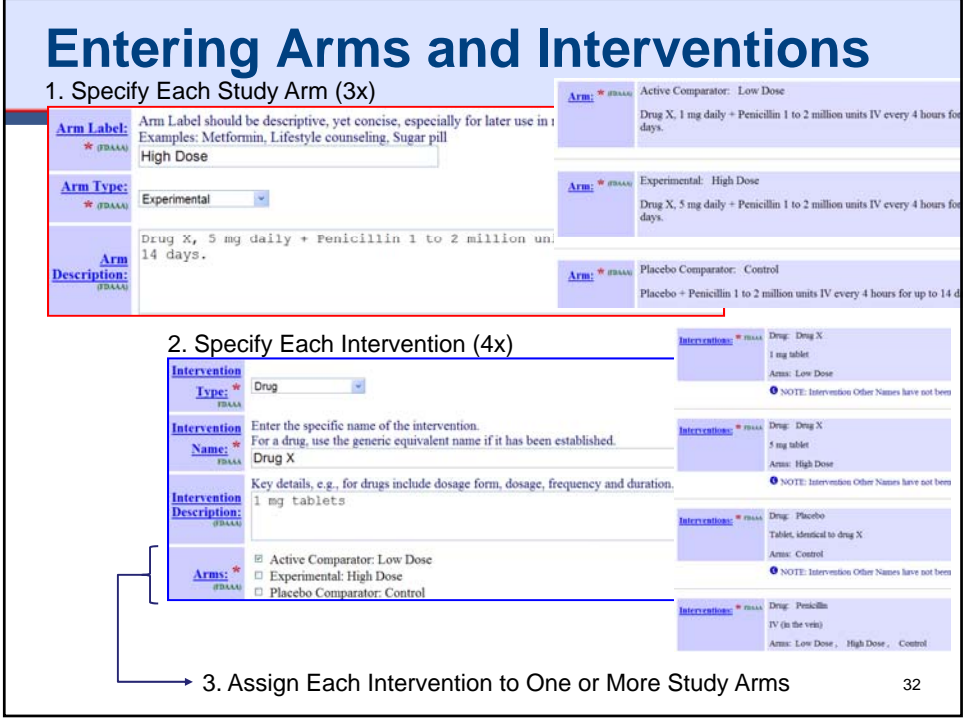

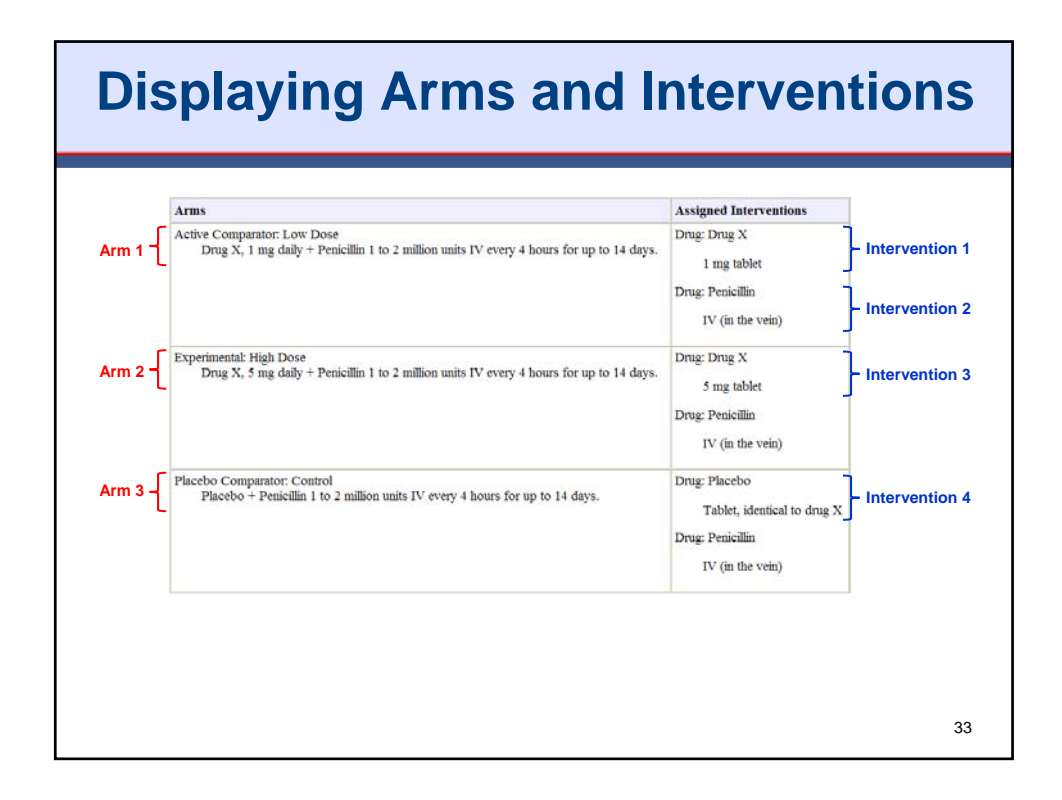

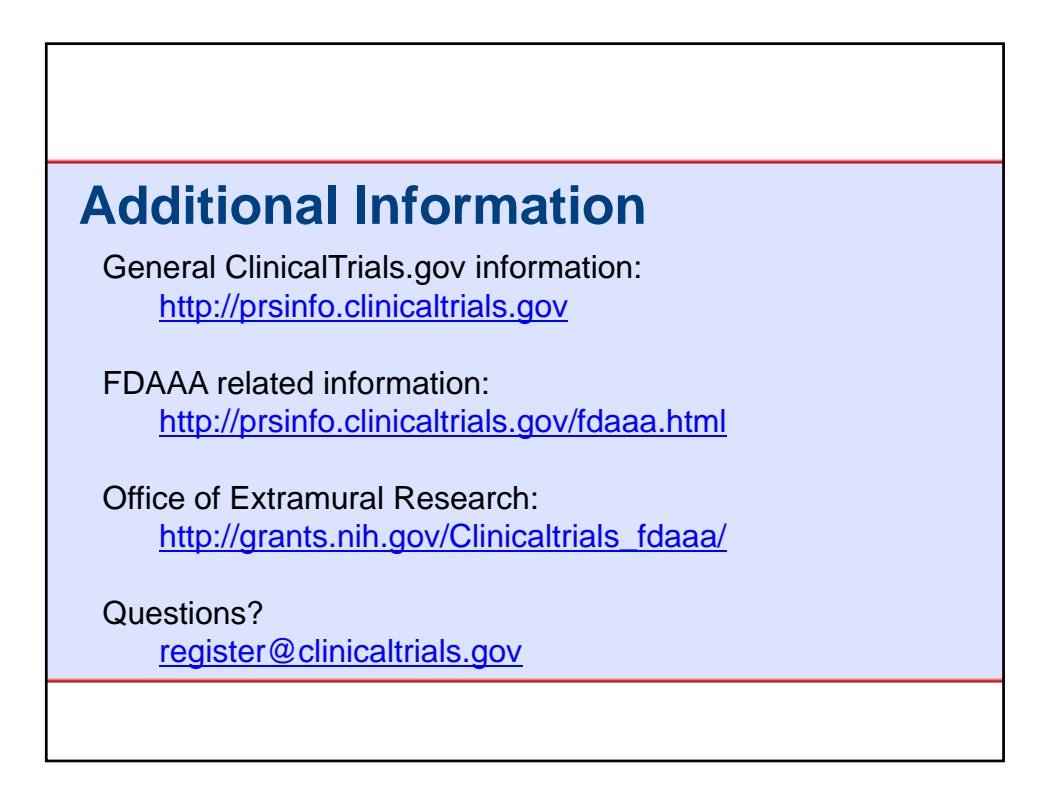